## Cooler master fan manual

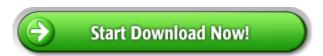